# Introduction And Features

Download latest version of NetStress from **[here...](https://nutsaboutnets-downloads.s3.amazonaws.com/NetStress-Setup.exe)**

NetStress is a benchmarking tool used to measure network performance -- both wired and wireless. It is a simple tool that employs bulk data transfer using layer 3 protocols TCP and UDP. Network performance is reported in terms of throughput -- that is, bits (or bytes) per second.

In order to test and troubleshoot networks we need tools that allow us to generate network traffic and analyze the network's throughput performance. This is true for both wired and wireless networks. Three common scenarios: (a) The network is performing below expectations and you wish to measure the current throughput and compare that against the network's theoretical specifications; (b) You are installing a new network, everything is working great and you wish to benchmark current performance as a reference point you can later refer back to - either on a regular basis or if performance begins to degrade at some point in the future; and (c) You are making modifications to the network and need to know whether or not the modifications make a difference in the network's performance. This is where NetStress fits in. By quantifying the network's throughput performance, NetStress provides a valuable metric to assist you in monitoring the health of the network or assist you in troubleshooting network problems.

NetStress has an advantage over tools like FTP (File Transfer Protocol) - - which transfers data to and from disks. If you have a high performance network, then using FTP may be insufficient for real network testing - since data transfer is occurring to/from disks. NetStress achieves high performance testing by filling buffers in memory with data, then repeatedly transmitting this data using the TCP and/or UDP protocols. Since everything is running from memory, then we have a traffic transmitter and receiver that can operate at true network speeds. In the case of wireless networks -- whose theoretical bandwidth is significantly less than wired networks -- this may not be an issue.

By comparing actual throughput with the theoretical bandwidth between the transmitter and receiver or with a measurement taken at an earlier date, you can tell whether the network is operating as expected. Variations in throughput may indicate a significant amount of other traffic, overloaded network equipment, communication errors which cause

packets to be lost or, in the case of wireless networks, interference from other wireless devices. By performing tests using different machines on the network then you begin to gain clues as to where the problem lies and which areas should be examined in greater detail.

NetStress runs on the following Windows operating systems: WinXP (SP3), Vista and Windows 7 (32-bit and 64-bit).

# Features:

#### **Single Instance of the Application (i.e. each instance can be used as receiver or receiver plus transmitter):**

NetStress follows a transmitter / receiver model. In the previous version a user would launch an instance of the transmitter on one machine and an instance of the receiver on another machine. The new version also follows a transmitter / receiver model, but you don't have to be concerned with this when you first launch the application. Now, every instance of the application includes a built-in receiver --that receiver may lie dormant or respond to transmissions from a transmitter. Also, every instance of the application can act as a transmitter. So, this provides a lot more flexibility since each instance can act as a receiver and, optionally, as a transmitter. When you launch NetStress you'll see that the charts have been separated as Transmitter and Receiver. When the built-in receiver receives transmissions from a transmitter then the results are displayed in the receivers charts, and when NetStress is transmitting then the results are displayed in the transmitter's charts.

#### **TCP and/or UDP -- plus multiple data streams:**

Supports TCP transmissions, UDP transmissions or both (concurrently). Furthermore, you can specify from 0 to 8 data streams for each protocol. These are configured using the Settings dialog. In addition, the timecourse results are broken down accordingly:

**Total:** The chart labeled Timecourse (Total) shows (a) the total throughput (both TCP plus UDP), (b) TCP alone (total of all the TCP data streams), and (c) UDP alone (total of all the UDP data streams).

**TCP:** The chart labeled Timecourse (TCP) shows the throughput results for each of the TCP data streams.

**UDP:** The chart labeled Timecourse (UDP) shows the throughput results for each of the UDP data streams.

The default setting is to test throughput performance using a single TCP data stream -- this is the most common scenario.

#### **Packet Size:**

Supports TCP and UDP packet size. Using the Settings dialog you can configure the packet size of the TCP and UDP data streams. Turns out this can have a dramatic effect on throughput.

#### **Rate of Packet Transmission**

Supports Packets Per Second (PPS) "throttle" for the transmission side. Using the Settings dialog you can configure 'packets per second' for both TCP and UDP data streams. This is useful in emulating voice and other timed applications.

#### **Maximum Transmission Unit (MTU): NOTE: This feature is not supported on WinXP**

Using the Settings dialog you can configure the MTU for the current interface adapter. Typically, the operating system will optimize this value when it first boots. This is not a parameter that Microsoft readily exposes since a bad value can dramatically degrade network performance -- so, experiment with it at your own risk. Though NetStress allows you to change this parameter while the application is running, it will restore the MTU to its original value when the application exits. Microsoft Windows computers default to an MTU of 1500 bytes for broadband connections and 576 bytes for dialup connections. To verify the MTU setting (e.g. while NetStress is running) here is a useful link:

<http://www.speedguide.net/analyzer.php>

#### **Uplink and Downlink Modes:**

Supports "Uplink" or "Downlink" data flow. "Uplink" is the normal mode - where the instance of NetStress in front of you is the transmitter and data traffic moves away from you (that is, from the local transmitter to a remote receiver). In "Downlink" mode, the instance of NetStress in front of you swaps roles with the remote receiver and data traffic moves toward you (that is, from a remote transmitter to the local receiver).

#### **Auto Node Discovery:**

Each instance of NetStress sends periodic beacons that are used to notify other instances of NetStress that a new receiver is available. This makes it much simpler and less error prone when selecting a remote

node.

#### **Display Units:**

Using the Settings dialog you can configure the which units NetStress should use when displaying the data: e.g. KBps (KBytes per sec), Kbps (Kbits per sec), MBps (MBytes per sec) or Mbps (Mbits per sec).

#### **Support for Multiple Network Adapters:**

When NetStress is launched a dialog box entitled "Select Network Interface (local host)" appears. One or more local IP addresses will appear, depending on the number of network interface adapters installed on that particular machine. Select from the available network interfaces for your current NetStress session.

# Using NetStress

In order to measure throughput performance between two nodes on a network we need a transmitter and receiver. The transmits packets to the receiver -- and the receiver, in turn, sends the result back to the transmitter. The results represent a quantifiable metric that reflects the performance of the path between the transmitter and receiver machines. By selecting the transmitter and receiver machines at various points within the network one can analyze critical portions of the data path.

Each instance of NetStress can run as both a transmitter and receiver, or just as a receiver. If you wish for a particular instance of NetStress to run just as a receiver then it is not necessary to specify a remote receiver IP address. On the other hand, if you wish for a particular instance of NetStress to run as both a transmitter and receiver, then use the 'Remote Receiver IP' button along the main menu to select or enter the IP address of a remote receiver. NetStress uses a UDP broadcast mechanism to automatically discover other instances of NetStress on the network that can act as a remote receiver. If no remote receivers are listed below this is probably because NetStress is not running on another machine. You can also manually enter the IP address of a remote receiver. There is one requirement -- the remote receiver must be reachable from the transmitter using ICMP (i.e. ping).

#### **Running NetStress:**

1) Launch NetStress on machine A -- call this "Node A". A dialog appears with a list of available network interfaces -- choose one.

2) Launch NetStress on machine B -- call this "Node B". A dialog appears with a list of available network interfaces -- choose one. Be aware that in order for the two instances of NetStress to be able to communicate then the interfaces you've selected must be on the same network. If there is only one network and each machine has only one NIC, then that is not a

problem. But in the case of multiple networks and/or NICs then it is necessary to pay attention to this detail.

3) Let's say "Node A" will be a transmitter -- then it is necessary to select a remote receiver node. Along the menu bar you'll see the label "Remote Receiver IP" and an IP address of 0.0.0.0. The star that moves from sideto-side is a visual cue that a remote receiver needs to be selected if this instance of NetStress is to act as a transmitter. Select the blinking '0.0.0.0' and the 'Select Remote Receiver dialog box will appear. Select the IP address of one of the remote receivers and press 'OK'.

4) Once a remote receiver has been selected, then the 'Settings' and 'Start' buttons along the top menu are activated.The 'Settings' dialog box allows you to control the following parameters:

- TCP vs UDP  $\circ$
- Number of data streams  $\circ$
- $\circ$ TCP Packet Size
- UDP Packet Size  $\circ$
- Rate of Packet Transmission (Packets Per Second)  $\circ$
- Data Flow  $\circ$
- MTU  $\circ$
- Display Units  $\circ$

5) While transmitting, certain buttons on the main menu change state - e.g. the Stop button now becomes active. The Settings, Start, and 'Remote Receiver IP' buttons are temporarily deactivated.

6) To stop transmitting, press the Stop button.

7) Below the main menu there are two main windows -- 'Transmitter' and 'Receiver'. When NetStress is acting as a transmitter then the timecourse charts in the upper window will display the results. When NetStress is acting as a remote receiver then the lower window will display the results.

## Additional Notes

1) In our hands TCP / UDP packet size can have a dramatic effect. For example, here are typical results using NetStress on an Ethernet network and 802.11 g network:

Effect of TCP Packet Size (1 Data Stream): | Throughput (KBytes / Sec) Packet Size (bytes) | *Ethernet* (100 Mbps) | *802.11 g* ------------------------------------------------------ ------------ 8192 | 1400 | 680 65536 | 10000 | 680 131072 | 11000 | 680 262144 | 11000 | 680 1048576 | 11500 | ---

Effect of UDP Packet Size (1 Data Stream):

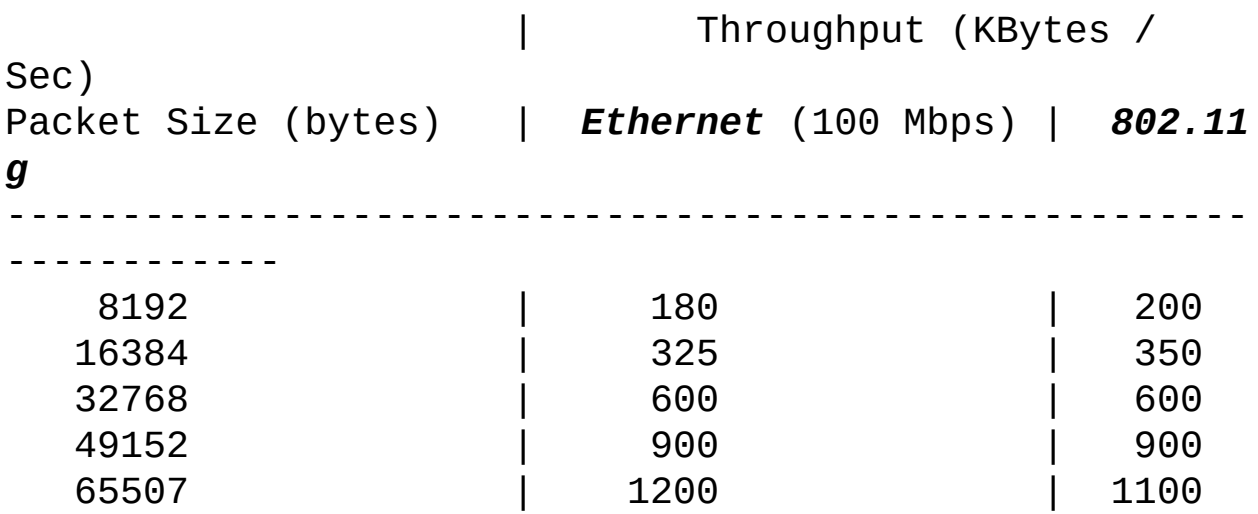

2) When mixing TCP and UDP data streams, then TCP wins. That is, when adding TCP data streams then UDP rates drop dramatically compared to what they were in the absence of TCP data streams. It appears that Windows gives priority to TCP data streams.

3) The maximum 'Packets Per Second' depends on the network rating. The maximum ethernet frame payload is 1500 bytes (not considering Jumbo frames), which yields a frame that consists of 1526 bytes plus a 12-byte inter-frame gap, for a total Maximum Frame size of 1538 bytes.

Here's an example for a 100-Mb/s ethernet link:

100,000,000 bits/sec divided by (1538 bytes \* 8 bits/byte) equals 8127 packets.

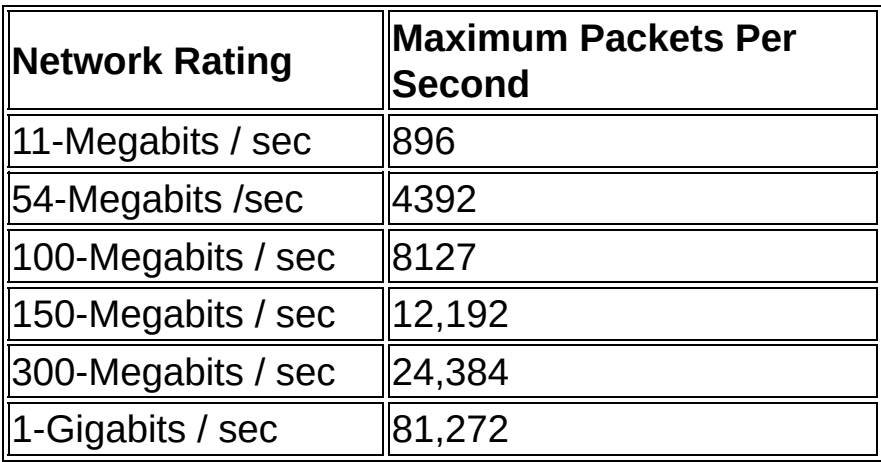

In the dialog box used to set Packets Per Second the maximum value for Packets Per Second is adjusted according to the network rating and may be rounded up or down such that it is divisible by 8.

# Interpreting The Results

Below are three 802.11 (i.e. Wi-Fi) scenarios we'll consider:

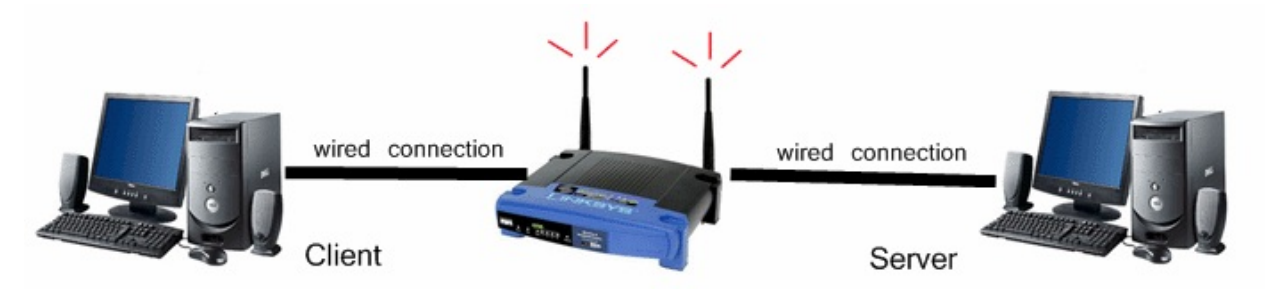

1. Both the transmitter and receiver use a wired connection to the network. We connected our two machines to a wireless router that included 4 100-Mbps ports. The important point about this scenario is the path between the two nodes is wired on both sides. When we ran NetStress our results reported a throughput of a little over 7,750,460 bytes-per-second. A 100-Mbps port is capable of a theoretical, maximum throughput of 13,107,200 bytes-per-second (100 x 1024 x 1024 bits / 8 bits / byte). Considering that various factors (including the TCP protocol) contribute to an overhead that causes the actual throughput to deviate from the theoretical, then this type of result is reasonable and to be expected.

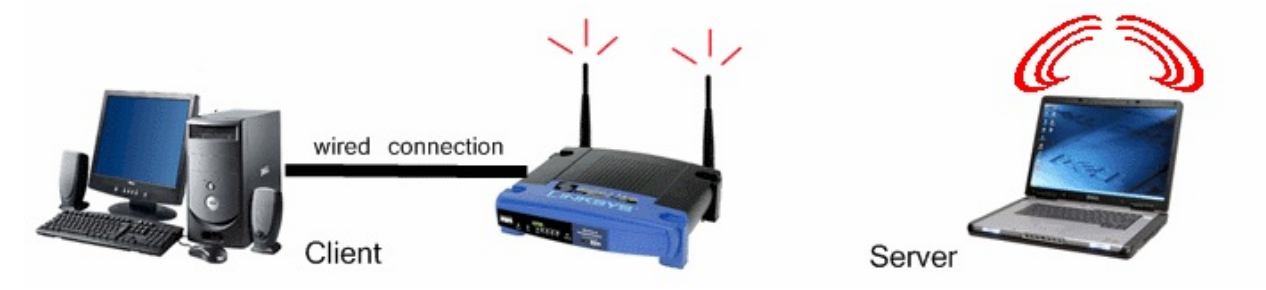

2. Either the transmitter or receiver communicates wirelessly -- the other uses a wired connection to the network. We setup a wireless network and configured the wireless router's Network Mode to use Wireless-G only. When we ran NetStress our results reported a throughput of approximately 2,500,000 bytes- per-second. So, how does this compare with the theoretical maximum of 54 Mbps? 54 Mbps is equivalent to 7,077,888 bytes-per-second (54 x 1024 x 1024 bits / 8 bits / byte). So, is our actual throughput (which is roughly 35% of the theoretical) reasonable? The short answer -- yes. The 54 Mbps is the theoretical

maximum of what the hardware and medium are capable of. There are numerous factors that can contribute to the difference -- including network traffic, interference from other wireless devices and, equally important, the overhead of the 802.11 and TCP protocols. The throughput we measure doesn't take into account that every 802.11 packet includes additional bytes besides the data payload. Also, the TCP protocol takes a big chunk out of the performance

([http://repository.cs.aueb.gr/getdoc.php?papercode=CPWR-18-2006](mk:@MSITStore:C:\svn_09JUL09\Nuts.Docs\HtmlHelp\NetStress\NetStress.chm::\http:\\repository.cs.aueb.gr\getdoc.php?papercode=cpwr-18-2006)). Taking into account throughput and coverage factors, others (http://www.atheros.com/pt/whitepapers/Methodology\_Testing\_WLAN\_Ch have determined a theoretical maximum user*-*level performance for the 802.11 standards -- and for 802.11 g this turns out to be 24.4 Mbps (approximately 3,200,000 bytes / sec). Our measured throughput of 2,500,000 bytes / sec compares favorably with the theoretical maximum user-level throughput of 3,200,000 bytes / sec.

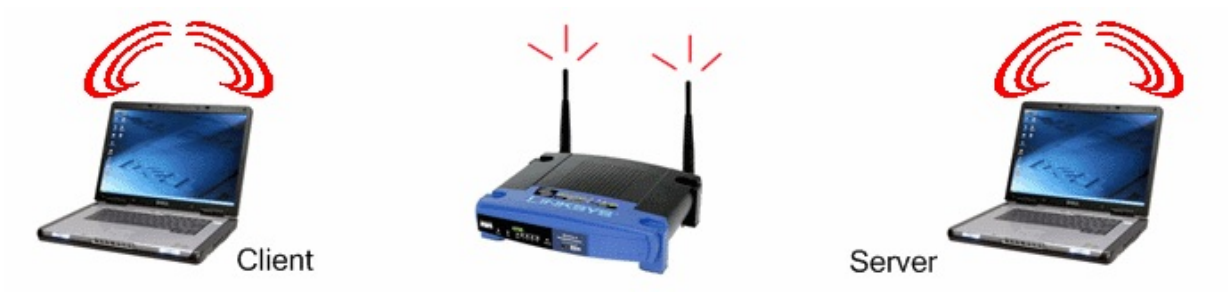

3. Both transmitter and receiver machines communicate wirelessly. A setup similar to (2) above, except both nodes use a wireless connection to the network. When we ran NetStress it reported a throughput rate of 1,300,000 bytes-per-second -- roughly one-half of that reported by scenario (2). The explanation is that each wireless "hop" takes its toll on the overall throughput -- so, this result is reasonable and expected.

Conclusion:

We've presented some of our results here to serve as a guideline to help you with interpreting yours. Your throughput benchmarking results will likely differ from ours but, in general, for similar setups we'd expect the results to be roughly comparable. That is, of course, unless there is something critical going on that is impacting the performance of your network.

Just to be clear, you should not use our results as a reference. The best

reference values are those you record during the lifetime of your network. Only in that way will you know for sure whether things are working normally or whether a problem has arisen which now requires further investigation.

## License Agreement

### License Agreement

Nuts About Nets, LLC

NetStress Network Benchmarking Software END USER LICENSE AGREEMENT

Except where otherwise noted, all of the documentation and software included in the NetStress package is copyrighted by Nuts About Nets, LLC.

#### IMPORTANT-READ CAREFULLY:

This Nuts About Nets, LLC End-User License Agreement ("EULA") is a legal agreement between you (either an individual or a single entity) and Nuts About Nets, LLC for the NetStress Network Benchmarking software product identified above, which includes computer software and may include associated media, printed materials, additional computer software applications, and "online" or electronic documentation ("SOFTWARE PRODUCT").

By downloading, installing, copying, running, executing, or otherwise using any portion of the SOFTWARE PRODUCT, you agree to be bound by the terms of this EULA. If you do not agree to be bound to the terms of this EULA, then please do not download, install, accept (for example, and not by way of limitation, by checking the "I DO NOT ACCEPT" box in connection with this EULA at the beginning of the software download, installation, and/or initial execution process), or permit others to download, install, copy, run, execute, or otherwise use the SOFTWARE PRODUCT.

### SOFTWARE PRODUCT LICENSE

The SOFTWARE PRODUCT is protected by copyright laws and international copyright treaties, as well as other intellectual property laws and treaties. The SOFTWARE PRODUCT is licensed, not sold.

1. GRANT OF LICENSE. This EULA grants you the following rights:

a. SOFTWARE PRODUCT. You may install and use an unlimited number of copies of the SOFTWARE PRODUCT on computers, including workstations, terminals or other digital electronic devices ("COMPUTERS"), provided the software is used with a wireless network adapter provided to you by Nuts About Nets, LLC.

b. No Sale. You acknowledge and agree that this copy of the SOFTWARE PRODUCT has been licensed to you pursuant to the terms and conditions of this EULA and that such copy of the SOFTWARE PRODUCT has not been sold to you. In addition, you acknowledge that this copy of the SOFTWARE PRODUCT is not subject to the "first sale" doctrine as that term is defined in United States Copyright laws.

c. Restrictions. You agree (i) not to copy, transfer, assign, rent, resell, distribute or use the SOFTWARE PRODUCT other than as expressly authorized in this EULA, (ii) not to remove any copyright notice, trademark notice, and/or other proprietary legend or indication of confidentiality set forth on or contained in the SOFTWARE PRODUCT, and (iii) to refrain from using the SOFTWARE PRODUCT for any other purpose other than as expressly authorized in this EULA.

## 2. DESCRIPTION OF OTHER RIGHTS AND LIMITATIONS.

a. Limitations on Reverse Engineering, Decompilation, and Disassembly. You may not reverse engineer, decompile, recompile, precompile, disassemble, hack, port, or otherwise attempt to discover the source code to the SOFTWARE PRODUCT.

b. Support Services. Nuts About Nets, LLC may provide you with support services related to the SOFTWARE PRODUCT ("Support Services"). Any supplemental software code provided to you as part of the Support Services shall be considered part of the SOFTWARE PRODUCT and subject to the terms and conditions of this EULA.

c. Software Transfer. You may permanently transfer all of your rights under this EULA, provided you retain no copies, you transfer all of the SOFTWARE PRODUCT (including all component parts, the media and printed materials, any upgrades, and this EULA) and the recipient agrees to the terms of this EULA. If the SOFTWARE PRODUCT is an upgrade, any transfer must include all prior versions of the SOFTWARE

PRODUCT.

d. Termination. Without prejudice to any other rights, Nuts About Nets, LLC may terminate this EULA if you fail to comply with the terms and conditions of this EULA. In such event, you must destroy all copies of the SOFTWARE PRODUCT and all of its component parts.

## 3. INTELLECTUAL PROPERTY RIGHTS.

All title and intellectual property rights in and to the SOFTWARE PRODUCT, and any copies you are permitted to make herein are owned by Nuts About Nets, LLC. Furthermore, you agree that Nuts About Nets, LLC owns all right, title, interest, and intellectual property rights in and to the SOFTWARE PRODUCT and in all patents, trademarks, trade names, inventions, copyrights, know how and trade secrets, and any related applications or extensions, relating to the design, manufacture, operation or service of the SOFTWARE PRODUCT.

## 4. EXPORT RESTRICTIONS.

You acknowledge that the SOFTWARE PRODUCT is subject to United States export jurisdiction. You agree to comply with all applicable international and national laws that apply to the Software Product and/or to the export of technical data, including the United States Export Administration Regulations, as well as end-user, end-use, and destination restrictions issued by the United States and other governments. You agree that you will not export or re-export the SOFTWARE PRODUCT (or portions thereof) to any country, person or entity subject to U.S. export restrictions. You specifically agree not to export or re-export the SOFTWARE PRODUCT (or portions thereof): (i) to any country subject to a U.S. embargo or trade restriction; (ii) to any person or entity who you know or have reason to know will utilize the SOFTWARE PRODUCT (or portion thereof) in the production of nuclear, chemical or biological weapons; or (iii) to any person or entity who has been denied export privileges by the U.S. government.

## 5. DISCLAIMER OF WARRANTIES.

To the maximum extent permitted by applicable law, Nuts About Nets,

LLC and its suppliers provide the SOFTWARE PRODUCT and any (if any) Support Services "AS IS AND WITH ALL FAULTS", and hereby disclaim all warranties and conditions, either express, implied or statutory, including, but not limited to, any (if any) implied warranties or conditions of merchantability, of fitness for a particular purpose, of noninfringement, of lack of viruses, of accuracy or completeness of responses, of results, of ability to achieve a particular result, of ability to execute uninterrupted or error-free, and of lack of negligence or lack of workmanlike effort, all with regard to the SOFTWARE PRODUCT, and the provision of or failure to provide Support Services. THE ENTIRE RISK AS TO THE QUALITY OF OR ARISING OUT OF USE OR PERFORMANCE OF THE SOFTWARE PRODUCT AND SUPPORT SERVICES, IF ANY, REMAINS WITH YOU.

Specifically, and without limiting the foregoing, you acknowledge that Nuts About Nets, LLC has not made any representations or warranties with respect to the SOFTWARE PRODUCT or the functionality thereof and has made no representations or warranties with respect thereto. In addition, you acknowledge that you have selected the SOFTWARE PRODUCT, and that Nuts About Nets, LLC makes no representations or warranties with respect to the fitness of the SOFTWARE PRODUCT for any purpose.

### 6. NO SUPPORT

Nothing in this EULA shall obligate Nuts About Nets, LLC to provide any support for the SOFTWARE PRODUCT. Nuts About Nets, LLC may, but shall be under no obligation to, correct any defects in the SOFTWARE PRODUCT and/or provide updates to You of the SOFTWARE PRODUCT. You shall promptly report to Nuts About Nets, LLC any defects You find in the SOFTWARE PRODUCT to aid Nuts About Nets, LLC in creating improved revisions of such items.

### 7. EXCLUSION OF INCIDENTAL, CONSEQUENTIAL AND CERTAIN OTHER DAMAGES.

To the maximum extent permitted by applicable law, in no event shall Nuts About Nets, LLC or its suppliers be liable under any theory of liability for any special, incidental, indirect, or consequential damages whatsoever (including, but not limited to, damages for loss of profits or confidential or other information, for business interruption, for personal injury, for loss of privacy, for failure to meet any duty including of good faith or of reasonable care, for negligence, and for any other pecuniary or other loss whatsoever) arising out of or in any way related to the use of or inability to use the SOFTWARE PRODUCT, the provision of or failure to provide support services, or otherwise under or in connection with any provision of this EULA, even in the event of the fault, tort (including negligence), strict liability, breach of contract or breach of warranty of Nuts About Nets, LLC or any supplier, and even if Nuts About Nets, LLC or any supplier has been advised or should know of the possibility of such damages.

## 8. LIMITATION OF LIABILITY AND REMEDIES.

Notwithstanding anything to the contrary contained in this EULA, and without limiting any other rights, remedies, limitations, or restrictions in this EULA or under law, Nuts About Nets, LLC will not be liable with respect to any subject matter of this EULA under any contract, negligence, strict liability, or other theory, at law or in equity, for any amounts aggregating in excess of amounts paid to it under this agreement in the twelve (12) month period before the cause of action arose.

## 9. INDEMNITY

You hereby agree to indemnify, protect, defend and hold Nuts About Nets, LLC harmless from and against any and all claims, losses and damages, including without limitation, reasonable attorneys' and experts' fees and disbursements, (a) which may at any time be asserted against Nuts About Nets, LLC by any party for Your failure to perform any of the covenants, agreements, terms, provisions or conditions contained in this EULA, (b) by any party by reason of Your use or misuse of the SOFTWARE PRODUCT, or (c) resulting from any failure by You to comply with any term or condition of this EULA. The provisions of this Section 10 shall survive the expiration or earlier termination of the EULA.

## 10. ENTIRE AGREEMENT.

This EULA (including any addendum or amendment to this EULA which is included with the SOFTWARE PRODUCT) is the entire agreement between you and Nuts About Nets, LLC relating to the SOFTWARE PRODUCT and the Support Services (if any or many) and it supersedes all prior or contemporaneous oral or written communications, proposals and representations with respect to the SOFTWARE PRODUCT or any other subject matter covered by this EULA. To the extent the terms of any Nuts About Nets, LLC policies or programs for Support Services conflict with the terms of this EULA, the terms of this EULA shall control.

If any provision of this EULA shall be or become invalid, illegal, or unenforceable in any respect, the validity, legality, and enforce-ability of the remaining provisions contained herein shall not be affected thereby. No failure or delay in exercising any right or remedy shall operate as a waiver of any such (or any other) right or remedy. Any modification or waiver to this EULA must be in writing and signed by both parties. The language of this EULA shall be construed as a whole, according to its fair meaning and intent, and not strictly for or against either party, regardless of who drafted or was principally responsible for drafting this EULA or any specific term or conditions hereof.

Nothing in this EULA shall be deemed to create any type of agency, joint venture, or partnership relationship between the parties. Neither party shall have any right or authority to bind or obligate the other in any manner to any third party. In the event of any legal proceeding between the parties arising out of or related to this EULA, the prevailing party shall be entitled to recover, in addition to any other relief awarded or granted, its costs and expenses (including reasonable attorneys' and expert witness' fees) incurred in any such proceeding.

## 11. QUESTIONS?

Should you have any questions concerning this EULA please contact Nuts About Nets, LLC via email at support@NutsAboutNets.com or by phone at 425.881.6506.

Contact Us

## **Nuts About Nets, LLC**

2855 152nd Ave NE, Redmond WA 98052

Tel: 425.881.6506

General information and sales: [sales@NutsAboutNets.com](mailto:sales@NutsAboutNets.com?subject=) Technical Support: [support@NutsAboutNets.com](mailto:support@NutsAboutNets.com?subject=) Web Site: [www.NutsAboutNets.com](http://www.NutsAboutNets.com)